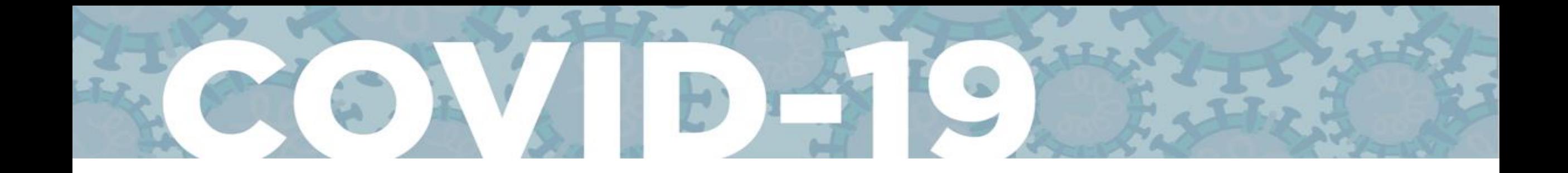

### **EJERCICIO DE MODELAJE COVID-19**

GUÍA "PASO-A-PASO" CovidSIM

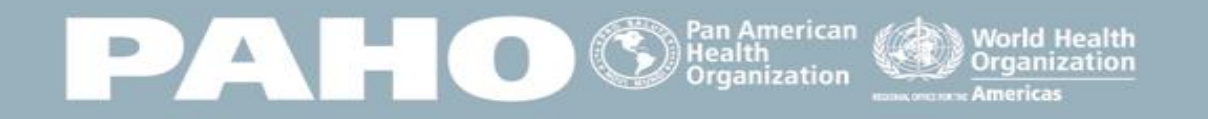

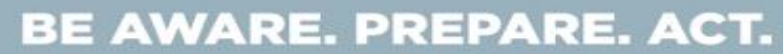

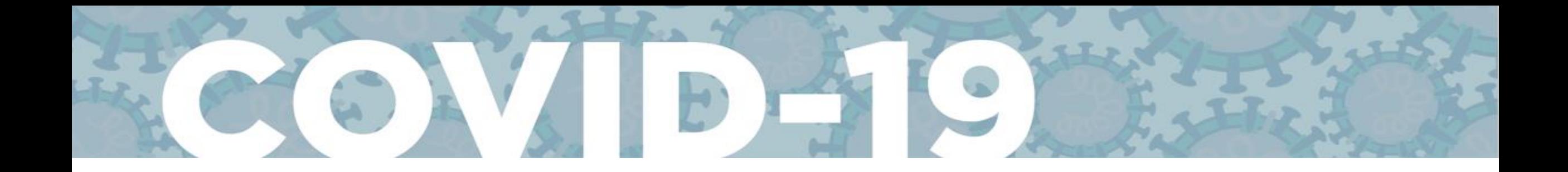

### Proyecciones con **COVIdSIM.eu**

### > Ir a http://www.covidsim.eu/ o http://www.covidsim.de

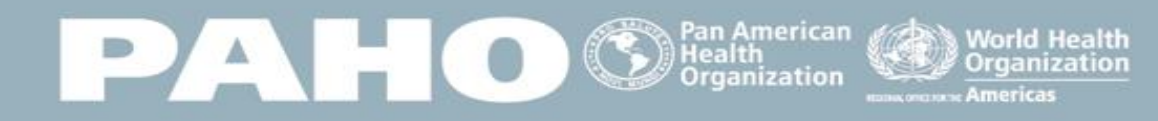

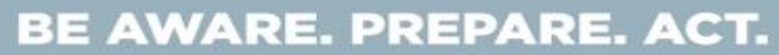

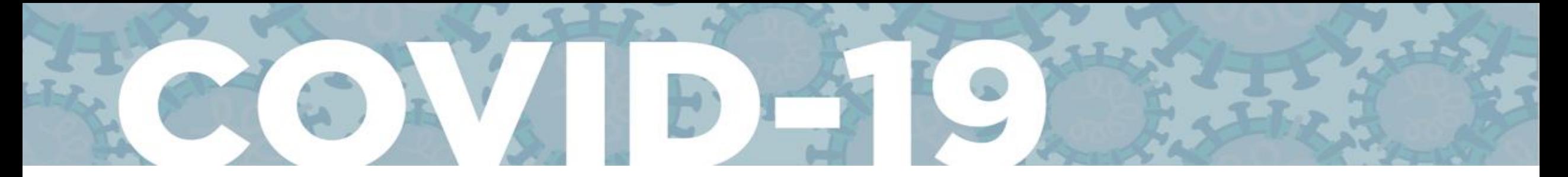

Population

 $\vee$  Population size[million]

 $\wedge$  Initial infections

Determines the number of individuals who are infected at the beginning of the simulation. The remaining population is assumed to be non-immune. We recommend that you do not change this value. It is not a good idea to set it to the number of cases who have already been identified and isolated, because they should not be able to spread the infection in the population. It may be more relevant to assume that at some unknown time point one person (or a few persons) have brought in the infection into a population, but have remained undetected, and to see how the infection is spreading in such a scenario. The detection probability (see below) can then be used to see how far this infection has spread before it actually is detected by a random SARS-CoV-2 test.

PAHO

Infections from outside of the population[per day]

∩

Tamaño de población que desea modelar

Número acumulado de nuevas infecciones durante los 7 días previous a la fecha enla que se desea iniciar la modelaje

Debería ser 0 si se assume que todo es transmisión local

**World Health** 

Organization

Pan American

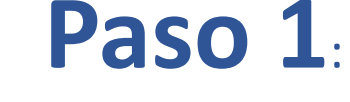

*Entrar los parámetros de población*

BE AWARE. PREPARE. ACT.

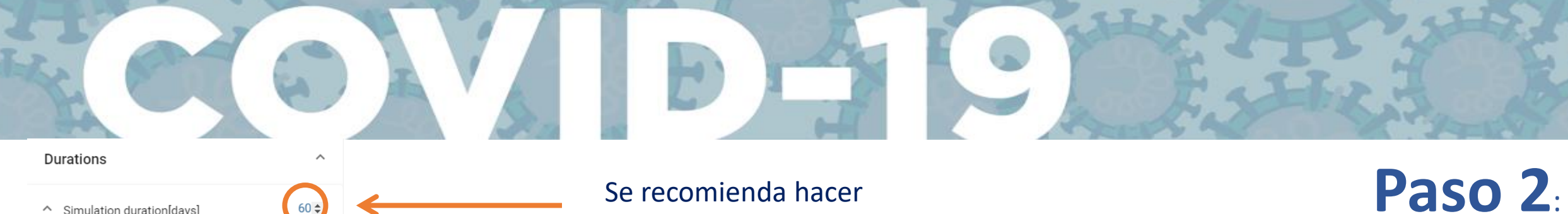

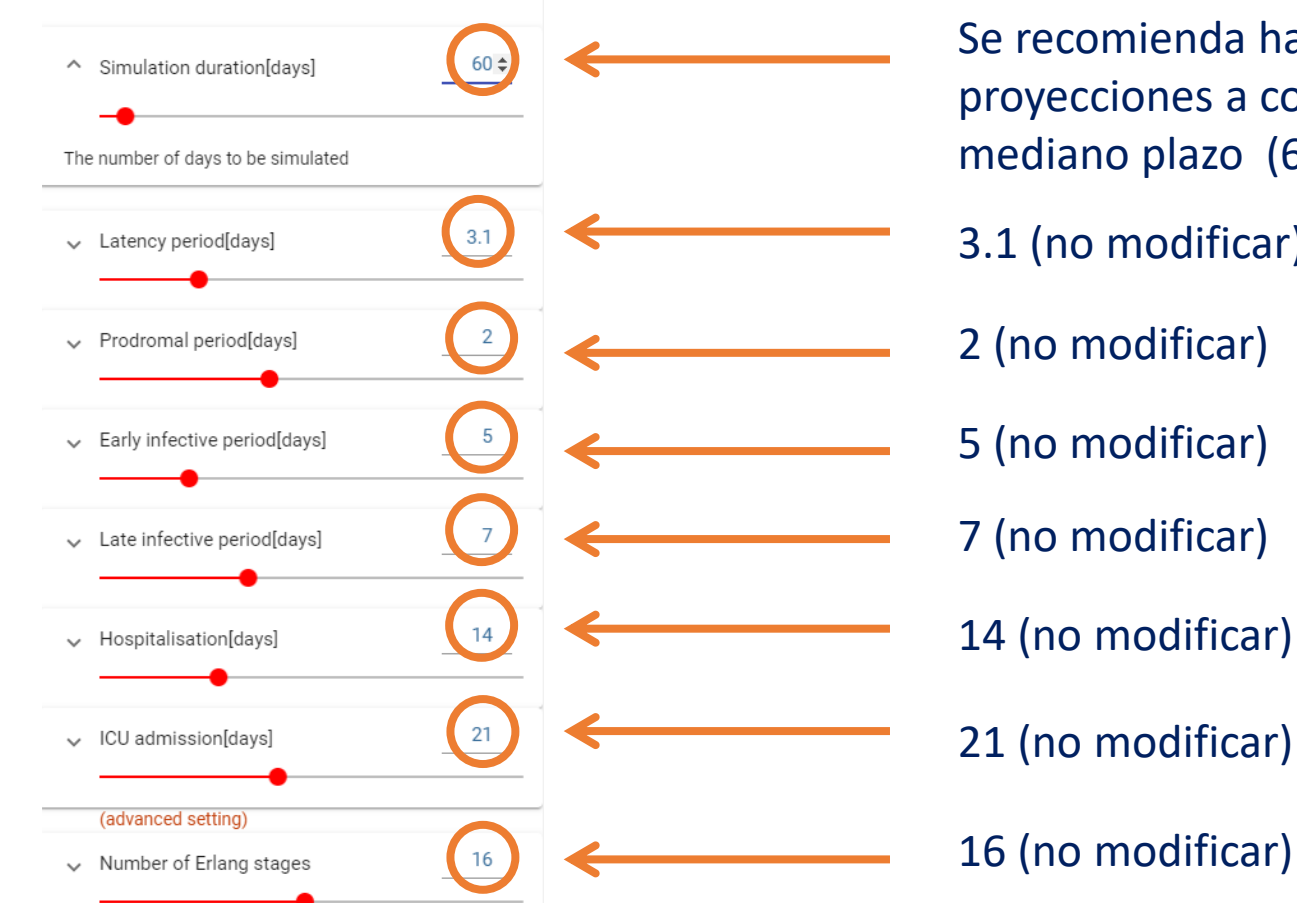

PAH

Se recomienda hacer proyecciones a cortomediano plazo (60 días)

3.1 (no modificar)

2 (no modificar)

7 (no modificar)

14 (no modificar)

16 (no modificar)

**World Health** 

Organization

mericas

Pan American<br>Health

)rganization

### **BE AWARE. PREPARE. ACT.**

www.paho.org/coronavirus

*Entrar los periodos de tiempo*

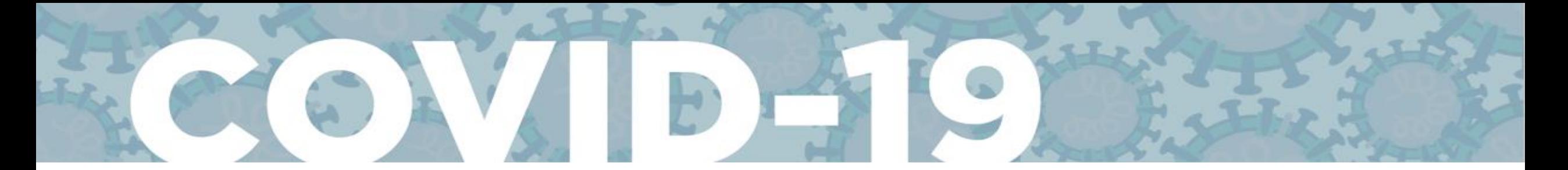

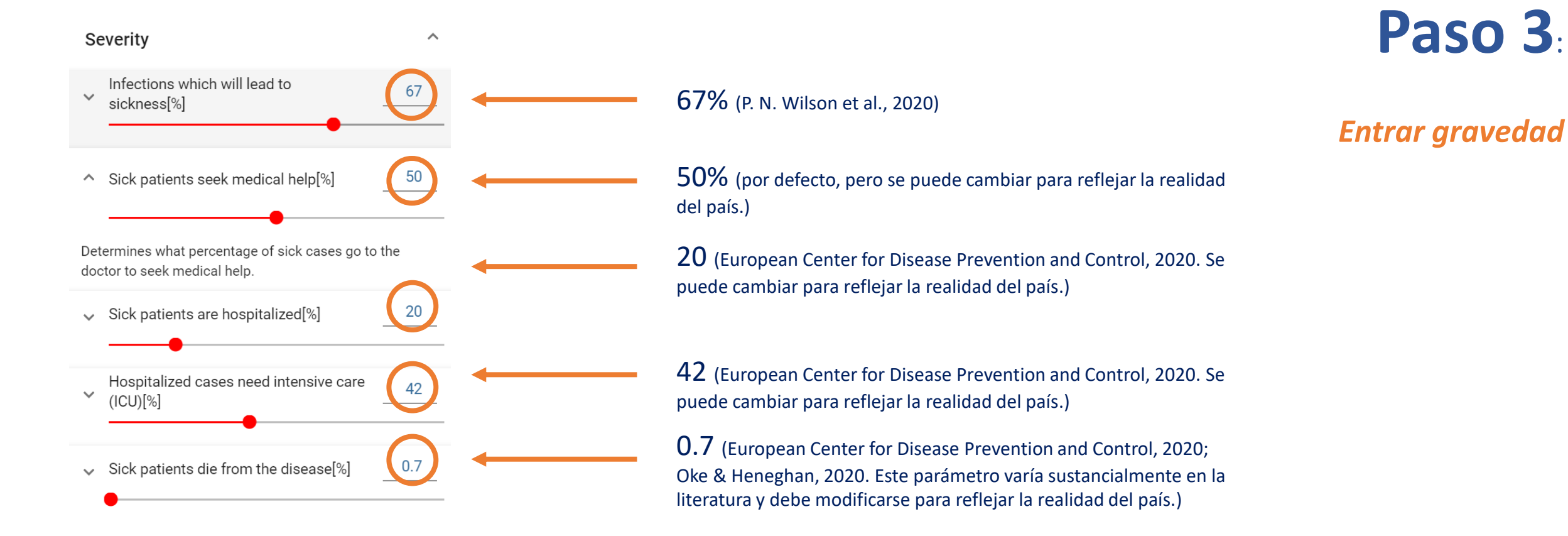

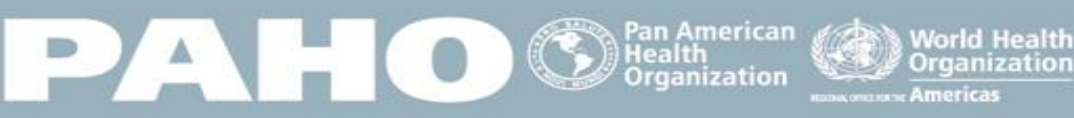

#### BE AWARE. PREPARE. ACT.

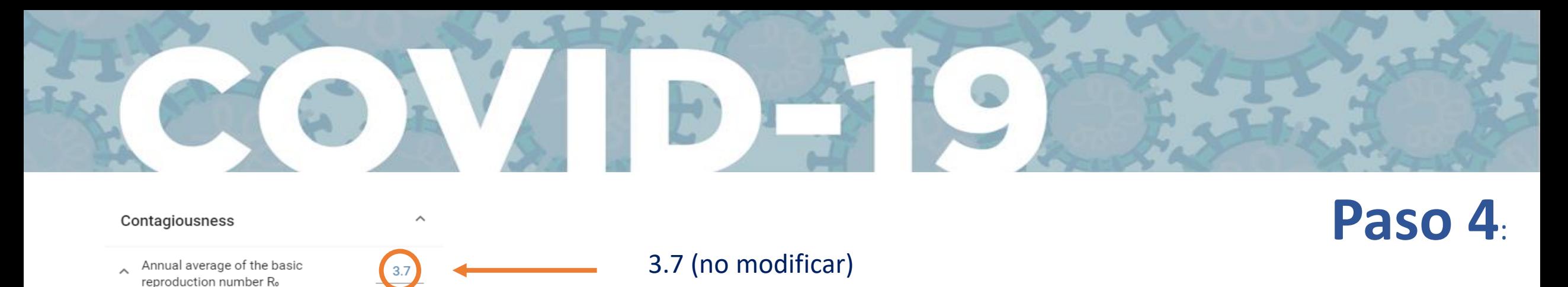

*Entrar nivel de contagio*

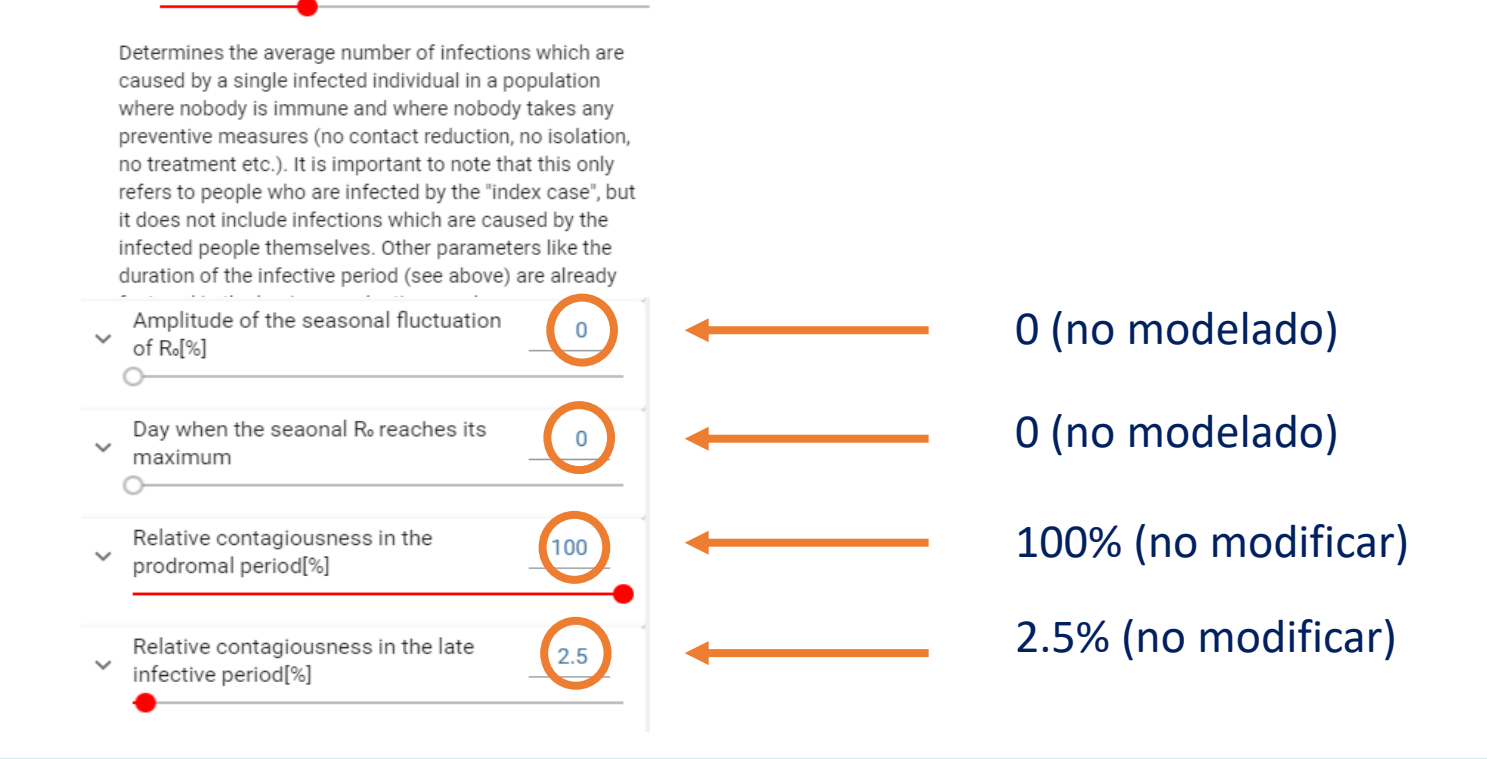

PAHO

Pan American<br>Health

Organization

**World Health** Organization

mericas

#### BE AWARE. PREPARE. ACT.

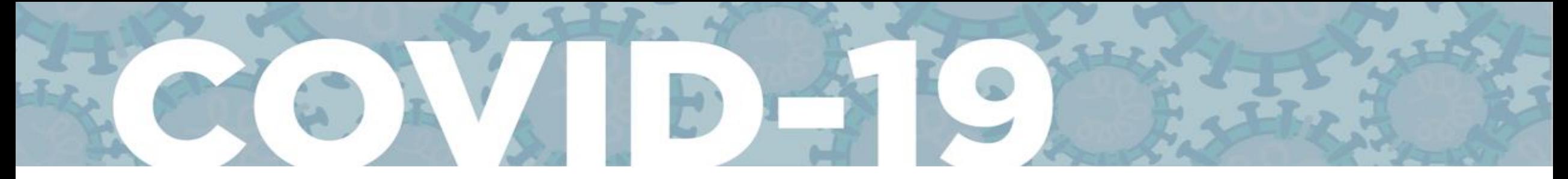

## **Paso 5**:

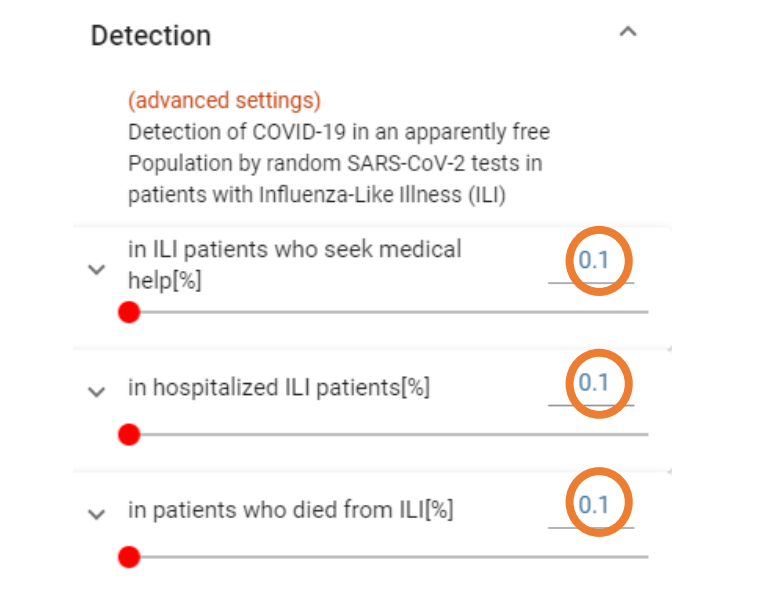

PAHO

 $\bigotimes$  Pan American

Deje todos los parámetros configurados de manera predeterminada en el modelo (en 0.1).

> **World Health Organization**

#### *Entrar detección*

#### BE AWARE. PREPARE. ACT.

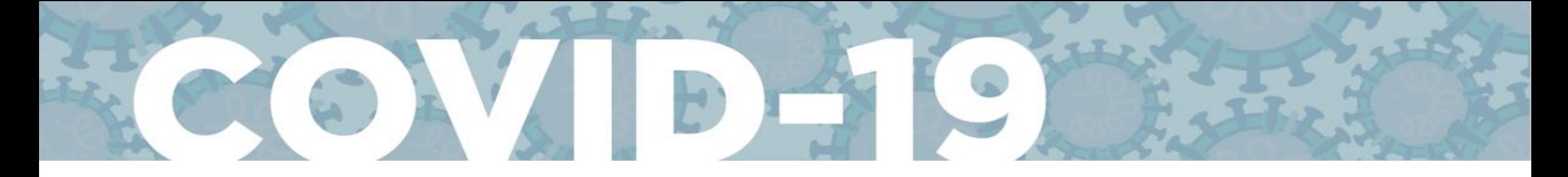

#### **Interventions**

#### Case Isolation  $\widehat{\phantom{a}}$ Probability that a sick patient is solated[%] Maximum capacity of isolation wards[per 10,000] Contact reduction for cases in home solation<sup>[%]</sup> Begin of case isolation  $\lambda$ measures[day] Determines when the isolation measures start. Duration of case isolation measures[days]

50% (sugerido pero se puede cambiar según la información del país)

#### Asumir una capacidad grande capacity (p. ej. 1000)

75% (sugerido pero se puede cambiar según la información del país)

#### 1 día

La duración completa del período de modelaje ingresado en el Paso 1 (p. ej. 60 dias)

### *Entrar intervenciones – aislamiento de casos*

**Paso 6**:

Con los parámetros sugeridos aquí podemos cuantificar el impacto de la intervención "aislamiento de casos".

Por ejemplo, suponiendo que el 67% de los casos se enferman, el 50% de los pacientes enfermos están aislados y hay una reducción del contacto del 75% para los casos en aislamiento en el hogar, la  $R_0$  resultante sería de 0,82.

Por lo tanto, el  $R_0$  inicial = 3.7 considerado se corrige de acuerdo con las medidas sociales y de salud pública sobre la reducción del contacto, lo que resulta en un  $R_t$ de 3.

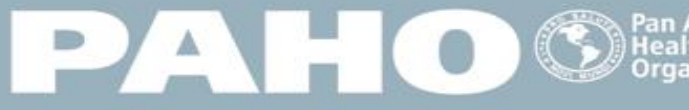

<sup>9</sup>an American **World Health** Organization

BE AWARE. PREPARE. ACT. www.paho.org/coronavirus

# **Paso 7**:

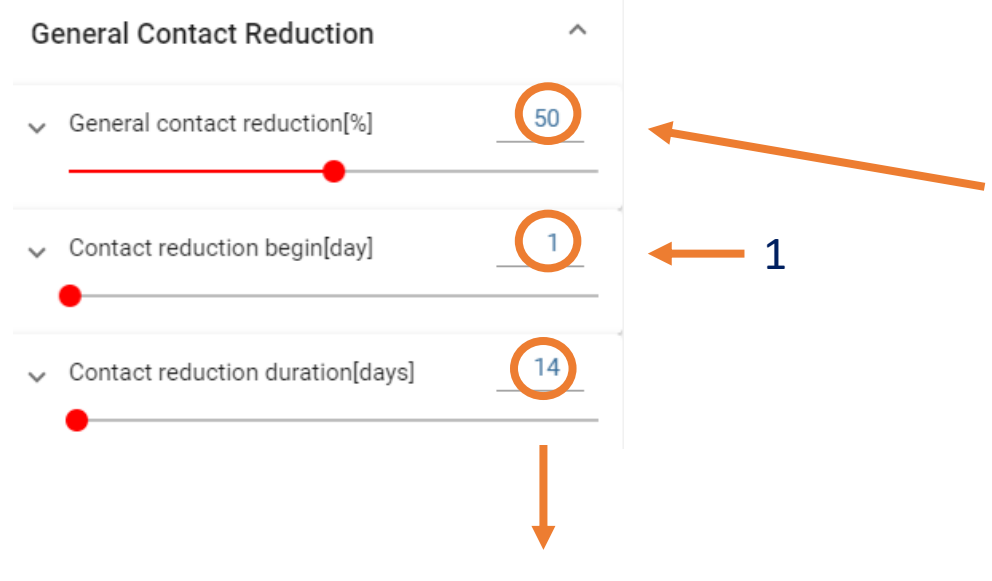

Escenario de levantamiento de medidas: indique la "duración de la reducción de contacto" (en días) hasta la fecha en la que desea simular el levantamiento de medidas.

### *Entrar reducción general de contacto*

Una intervención adicional para reducir el  $R_0$  es ajustar el  $R_t$  obtenido en el Paso 6 para la reducción de contacto. Esto nos permitirá alcanzar el R<sub>t</sub> observado (el obtenido en EpiEstim en la Fase 1).

#### Ejemplos:

- Por lo tanto, si tenemos una  $R_t$  de 3 y queremos una reducción adicional a una  $R_t$  de 2. Para obtener eso, suponemos una reducción adicional de la R<sub>t</sub> en un 33%, a través del parámetro "reducción de contacto".
- Del mismo modo, si tenemos un  $R_t$  de 3 pero queremos modelar un  $R_t$  de 1.5, tendríamos un parámetro de reducción de contacto del 50%.
- Finalmente, para obtener un R<sub>t</sub> de 1, necesitaríamos un parámetro de reducción de contacto del 66%.

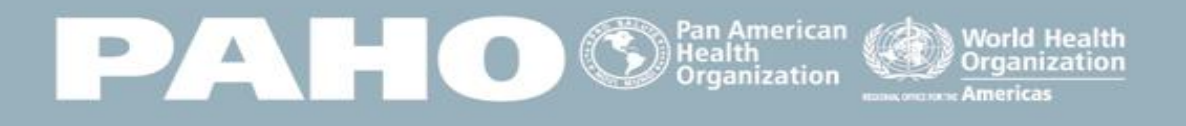

#### BE AWARE. PREPARE. ACT. www.paho.org/coronavirus

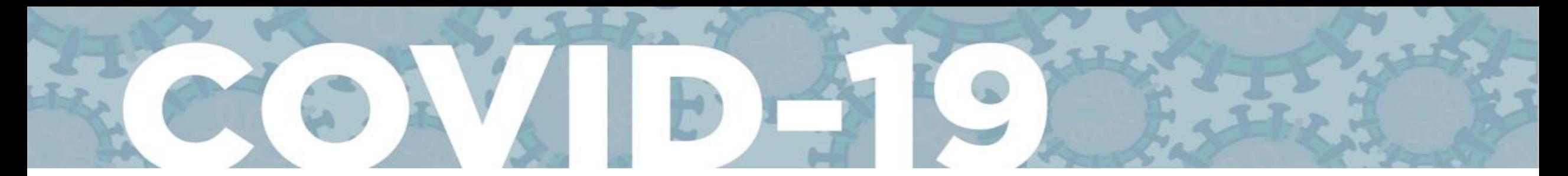

Susceptible Infected Recovered Dead Detection Probability Contact Reduction

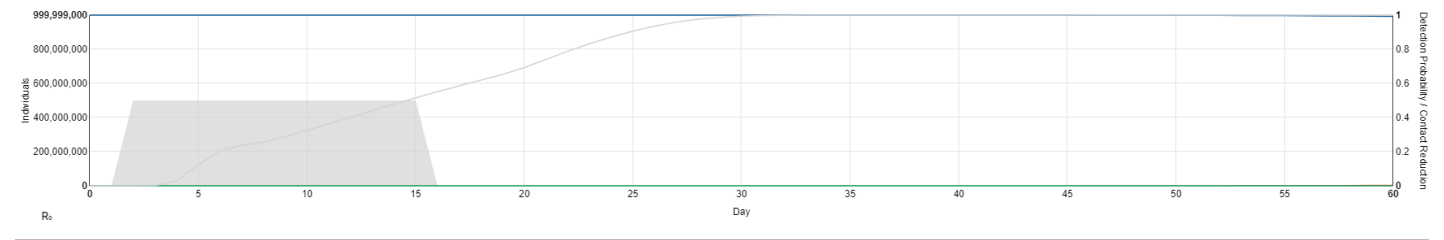

#### **Infection and Disease**

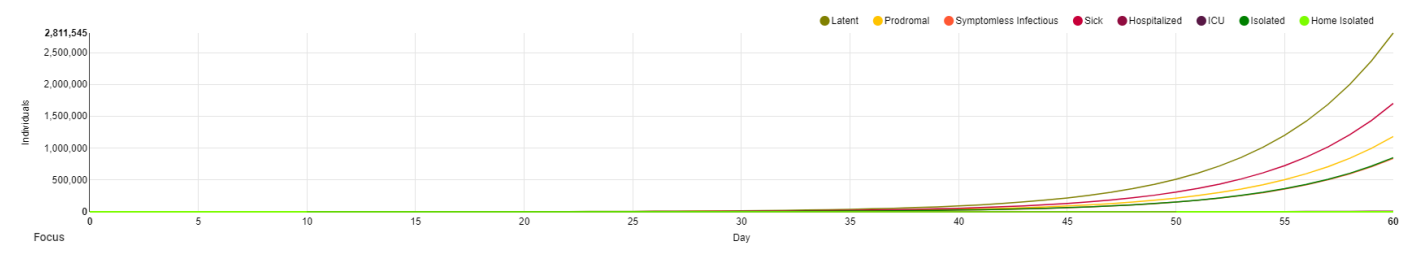

# Gracias

#### **New Events**

Cumulative Incidence

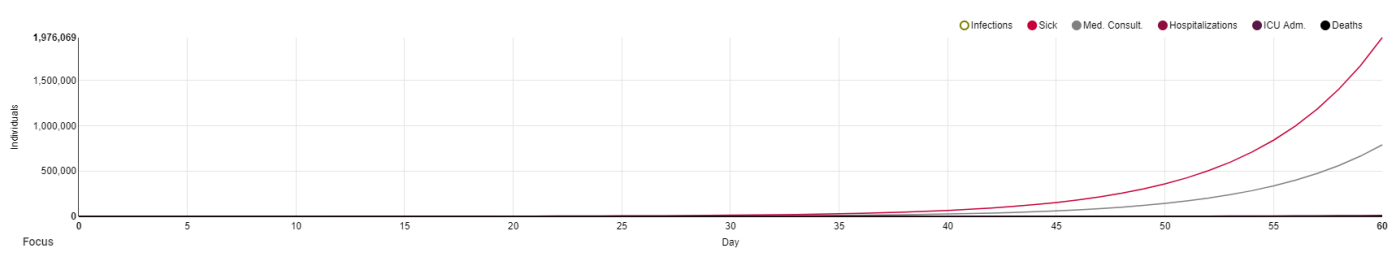

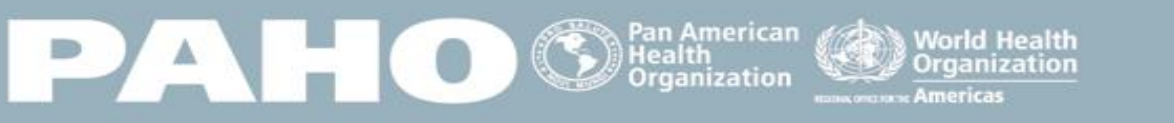

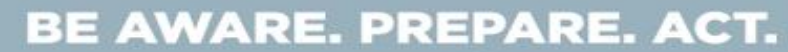